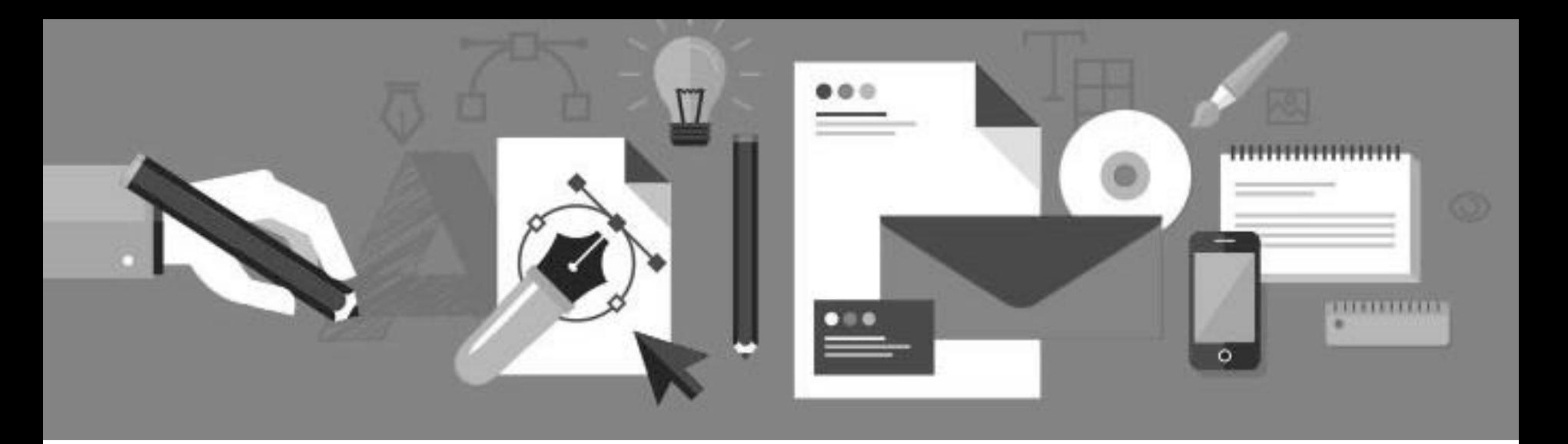

# Development resources

An overview of Nordic Semiconductors development tools and resources.

Kristin Åstebøl Nordic Semiconductor 2016

### Agenda - part 2 - Development resources

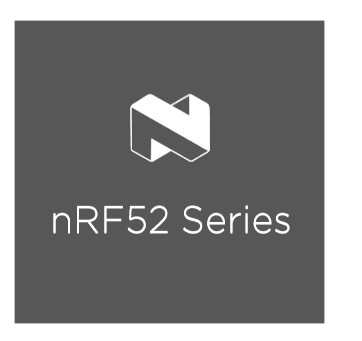

- Code walk-through  $\blacksquare$
- Tools offered by Nordic
- Resources  $\mathcal{L}_{\mathcal{A}}$

### SDK examples - Heart rate profile

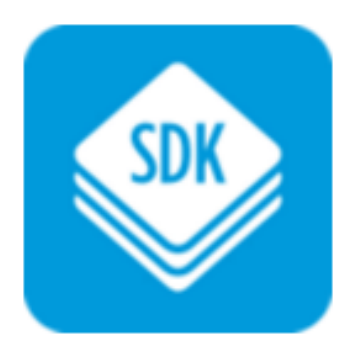

Code overview/simple walkthrough  $\overline{\phantom{a}}$ 

## Predefined applications/profiles

#### **Single XML Download**

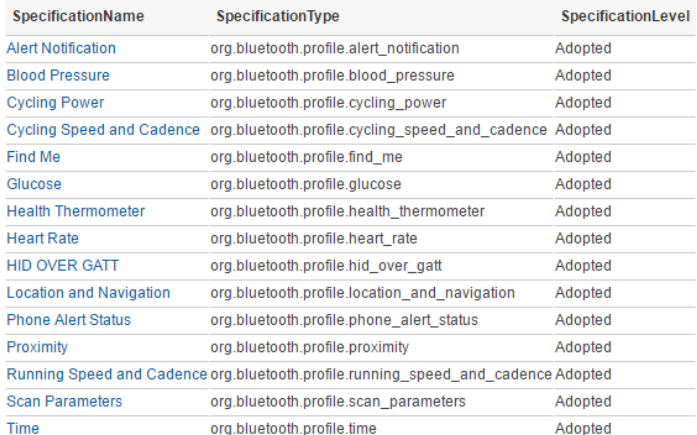

https://developer.bluetooth.org/gatt/profiles/Pages/ProfilesHome.aspx

- Defined by Bluetooth SIG
	- Have a defined behavior
- Compatible with all\* devices
	- Qualified BLE service files in the SDK
		- When left unmodified, no re-qualification required
		- Service interface changed  $\rightarrow$  re-qualification required
- (Re-)Qualification: Profile Tuning Suite (PTS)

### $nRF52-DK$

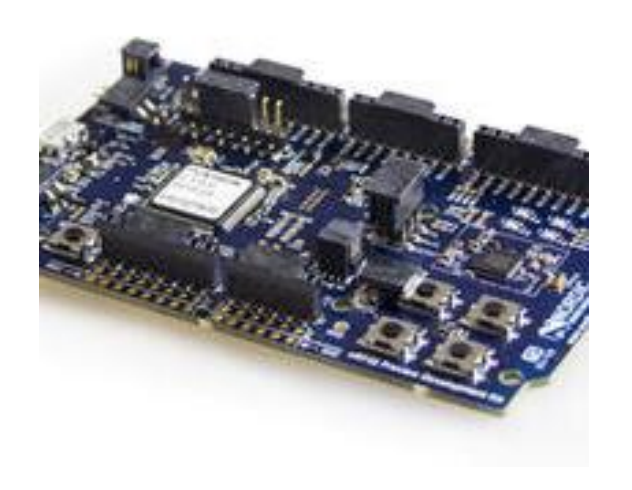

Development kit with debugger

- BLE, ANT, 2.4 GHz **Contract**
- NFC interface with antenna  $\mathcal{L}_{\mathcal{A}}$
- UART through nano-USB  $\overline{\phantom{a}}$
- Programmer/debugger: Segger Jlink
- Program custom board  $\mathcal{L}_{\mathcal{A}}$
- Arduino Uno shield compatible  $\mathcal{L}_{\mathcal{A}}$
- ARM mbed enabled  $\mathcal{L}_{\mathcal{A}}$

## Tools

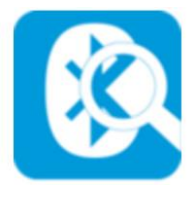

Sniffer

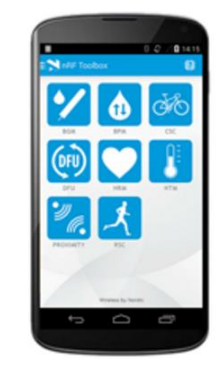

#### Mobile apps

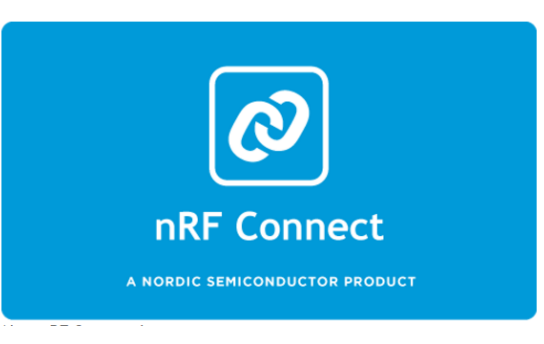

### nRF Connect

Track transmitted packets Hardware: nRF51DK/Dongle Nordic provides several apps, with source code

PC/phone tool for testing/debugging connections: do application independent operations

Central (and peripheral)  $role(s)$ 

Central and peripheral roles

Windows, Linux

iOS, Android, Windows

Windows, Linux, OSX Android, iOS

### Tools - nRF Connect (phones)

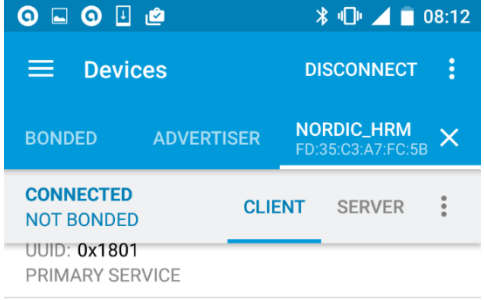

#### **Heart Rate**

UUID: 0x180D PRIMARY SERVICE

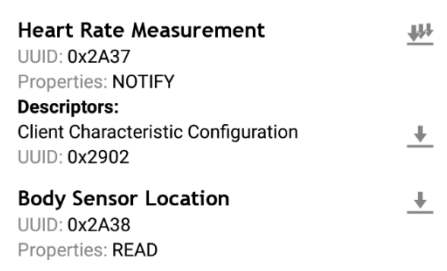

 $\Omega$ 

О

**Device Information** UUID: 0x180A PRIMARY SERVICE

◁

Tool for testing and debugging BLE applications

- Scan for devices  $\mathcal{L}_{\mathcal{A}}$
- Read advertisement data  $\mathcal{L}_{\mathcal{A}}$
- Connect/bond  $\mathbf{r}$
- Exchange of data  $\mathcal{L}_{\mathcal{A}}$ 
	- Read, write, enable notifications/indications **COL**
- Device firmware update (DFU) ×
- Advertising (supported devices)  $\mathcal{L}_{\mathcal{A}}$
- Android and iOS  $\mathcal{L}_{\mathcal{A}}$

### Infocenter-infocenter.nordicsemi.com

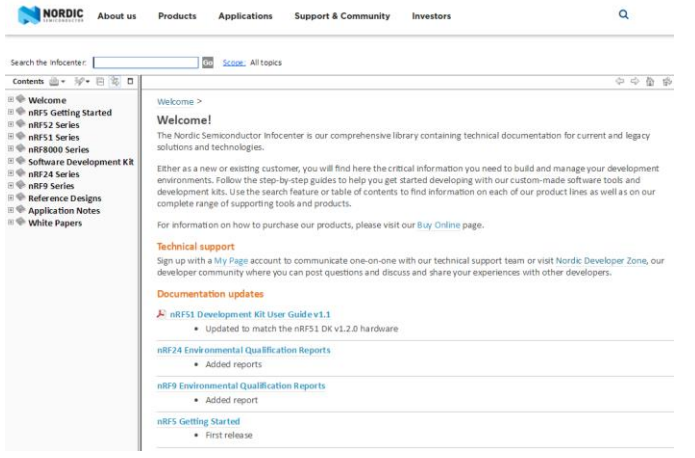

Contains all necessary information and documentation

- Getting started  $\mathcal{L}_{\mathcal{A}}$
- Documentation: ×
- Softdevice  $\overline{\phantom{a}}$ 
	- Softdevice specification ×.
	- API  $\mathbf{r}$
- SDK  $\mathbf{r}$ 
	- User guides  $\mathcal{L}_{\rm{eff}}$
	- Documentation of examples  $\mathbf{m}$
	- Libraries  $\mathbf{u}$
	- **API COL**
- Reference layouts  $\blacksquare$
- White papers  $\mathcal{L}_{\mathcal{A}}$
- **Application notes In**

### Other resources

#### Devzone

### github

#### SDK download

devzone.nordicsemi.com

- · Forum
- $\blacksquare$  Tutorials
- Blogs

Unofficial examples

- Mobile apps source code
- PC: library for BLE development

developer.nordicsemi.com